**P**ř**íloha 1 Software pro sledování kontejneru pomocí CSD za**ř**ízení** 

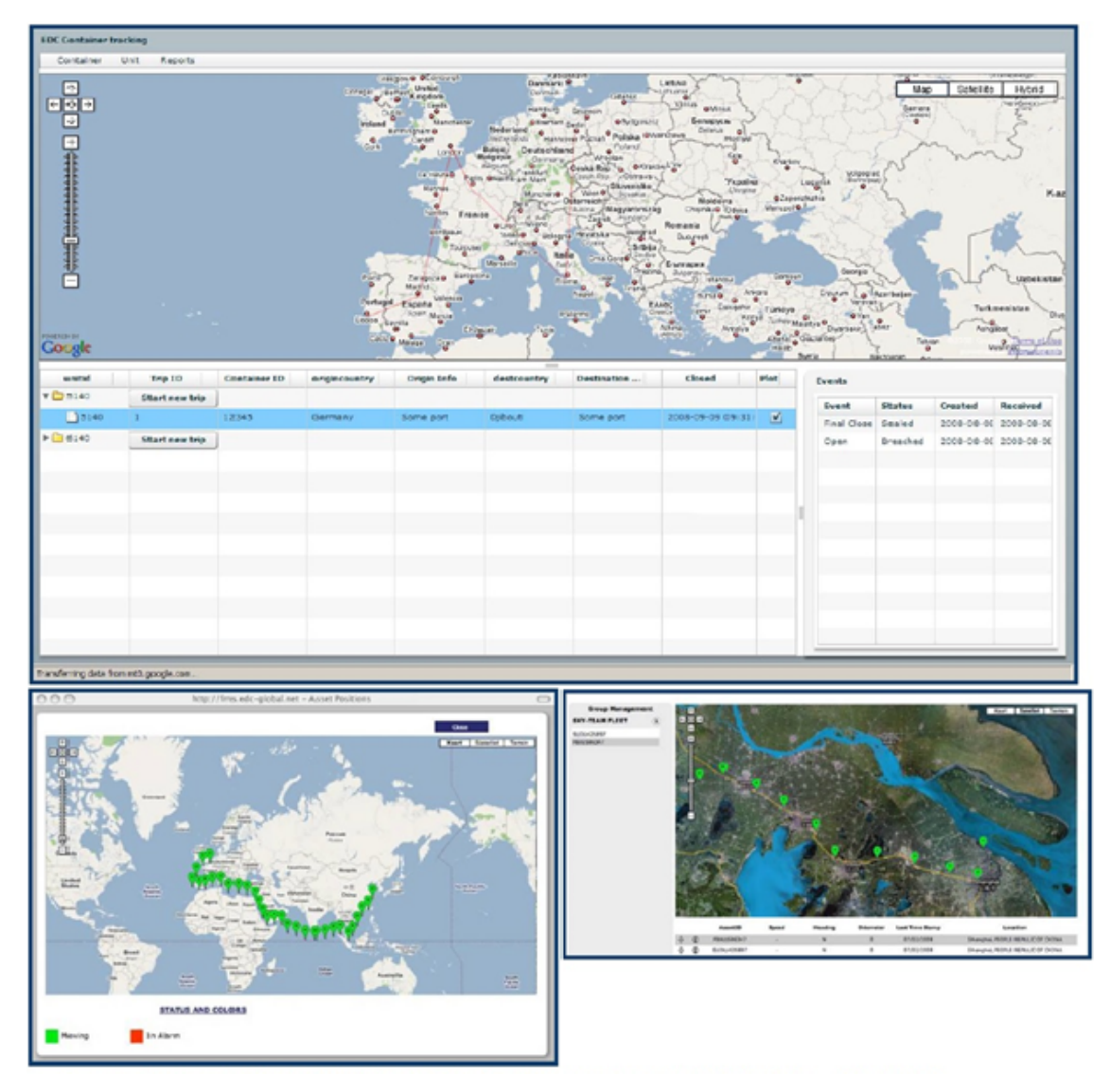

Zdroj: European Datacomm NV (www.europeandatacomm.com)